## **Post-Graduate Plans**

The Post-Graduate Plans screen in MSIS can be found under MODULES>DISTRICT/SCHOOL>POST GRADUATE PLANS.

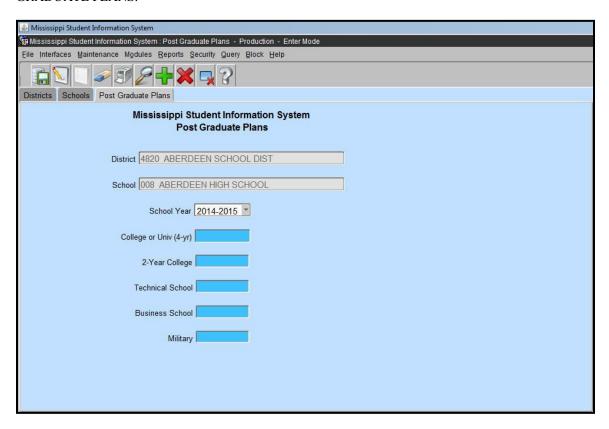

Rights to this screen have been given to the District School Administrator role and the School Student Administrator role. The information should only be entered on schools with a grade 12. The information should be entered at the end of the school year for your graduates for that school year.